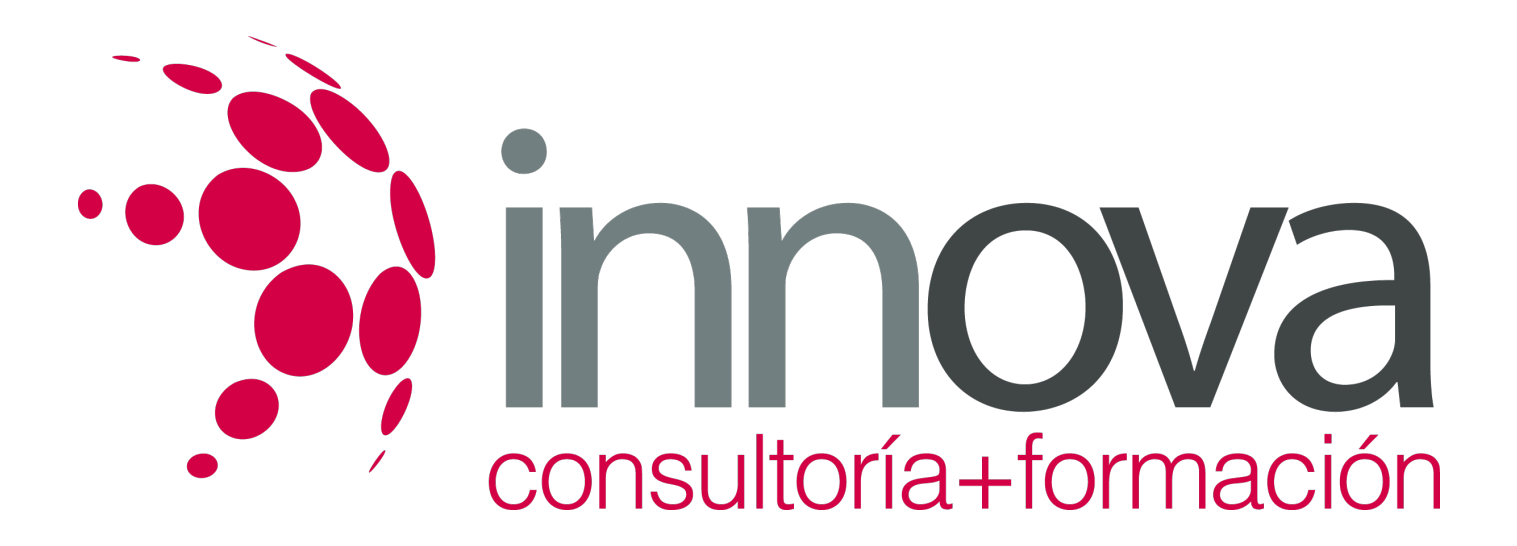

# **Marketing y promoción en el punto de venta**

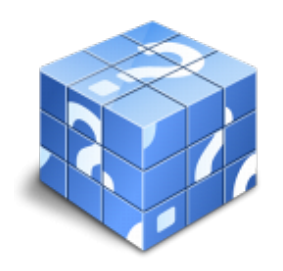

**Área:** COMERCIO Y MARKETING **Modalidad:** Teleformación **Duración:** 60 h **Precio:** 30.00€

[Curso Bonificable](https://innova.campusdeformacion.com/bonificaciones_ft.php) **[Contactar](https://innova.campusdeformacion.com/catalogo.php?id=25377#p_solicitud)** [Recomendar](https://innova.campusdeformacion.com/recomendar_curso.php?curso=25377&popup=0&url=/catalogo.php?id=25377#p_ficha_curso) [Matricularme](https://innova.campusdeformacion.com/solicitud_publica_curso.php?id_curso=25377)

## **CONTENIDOS**

## **UNIDAD DIDÁCTICA 1. Marketing en el punto de venta.**

## ####

1.1 Concepto de marketing en el punto de venta

## ####

1.1.1 Determinación de los objetivos de venta en el punto de venta.

## ####

1.1.2 Lanzamiento de nuevos productos y otras promociones.

## ####

1.2 Métodos físicos y psicológicos para incentivar la venta:

## ####

1.2.1 Análisis del consumidor en el punto de venta

## ####

1.3 Análisis del punto de venta

## ####

1.3.1 Superficie de venta: espacio y lineales

## ####

1.3.2 Ubicación del producto: optimización del lineal y superficie de venta.

## ####

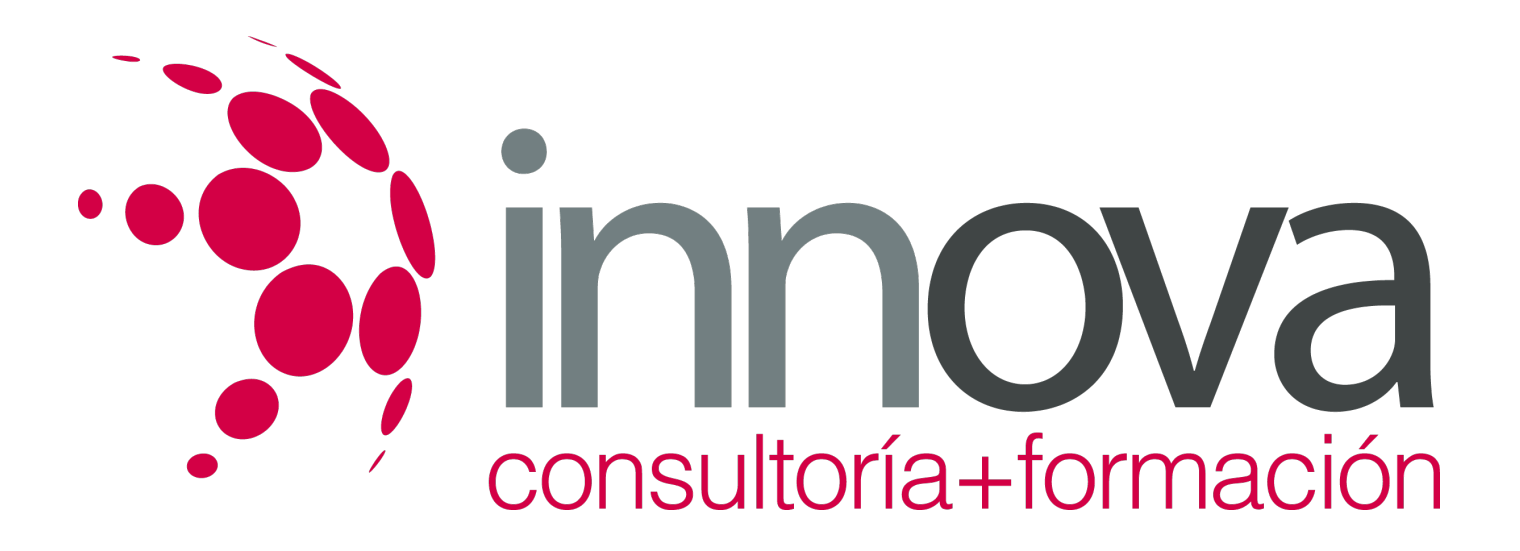

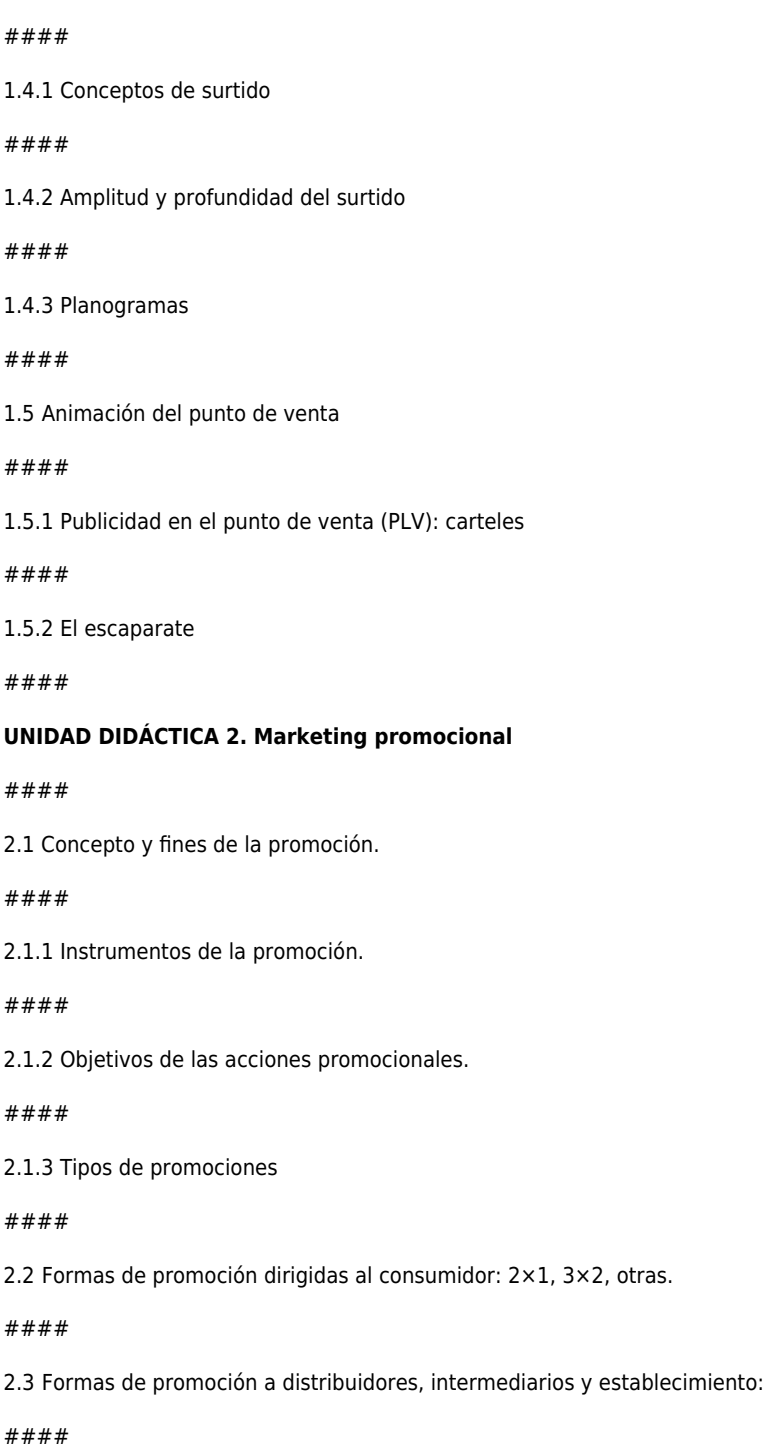

1.4 Gestión del surtido

 $#$ 

 $#$ 

 $#$ 

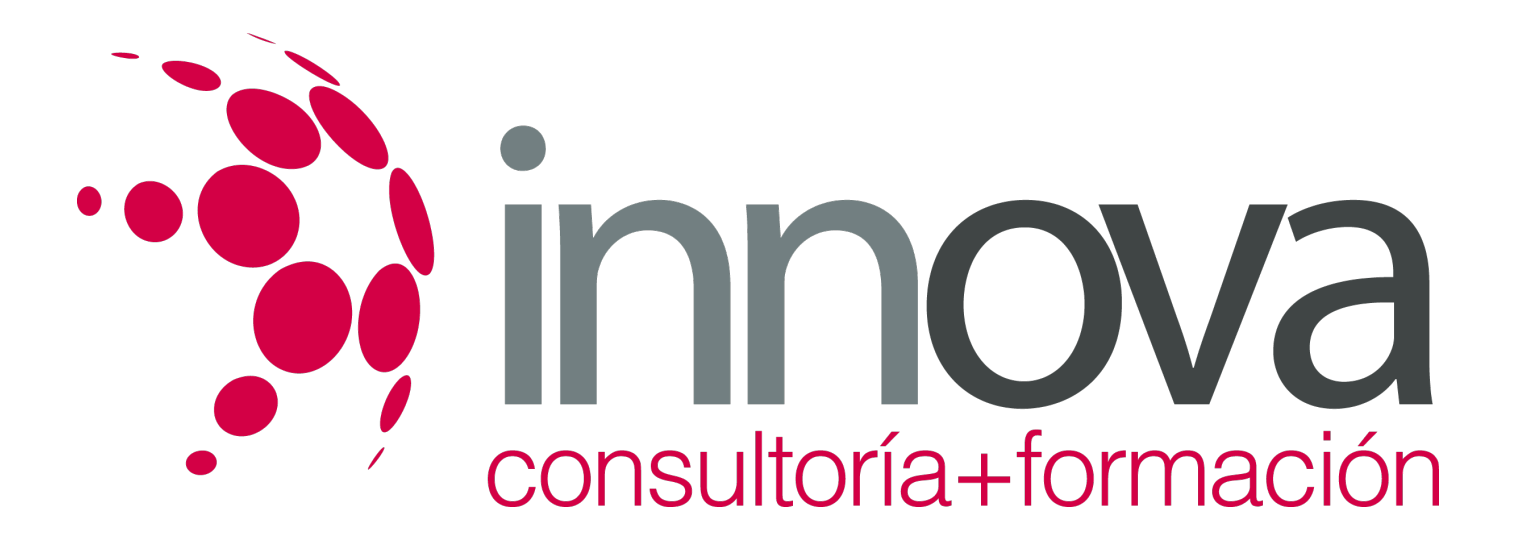

2.3.1 Clases de incentivos y promociones a los distribuidores y consumidores.

####

2.4 Promociones especiales.

####

2.5 Tipos de acciones de marketing y promoción según el punto de venta.

#### ####

2.6 Acciones de marketing directo:

#### ####

2.6.1 Posibilidades y características.

#### ####

2.6.2 Evaluación y criterios de planificación de clientes potenciales

#### ####

2.6.3 Legislación sobre protección de datos.

#### ####

2.7 Acciones de promoción «on line»:

#### ####

2.7.1 Internet como canal de información y comunicación de la empresa.

#### ####

2.7.2 Herramientas de promoción «on line», sitios y estilos web para la promoción de espacios virtuales.

## ####

## **UNIDAD DIDÁCTICA 3. Control y evaluación de acciones promocionales**

## ####

3.1 Eficacia y eficiencia de la acción promocional

## ####

3.1.1 Concepto de eficacia y eficicencia

## ####

3.1.2 Indicadores para la evaluación de la eficacia y eficiencia de las acciones de marketing y promociones.

#### ####

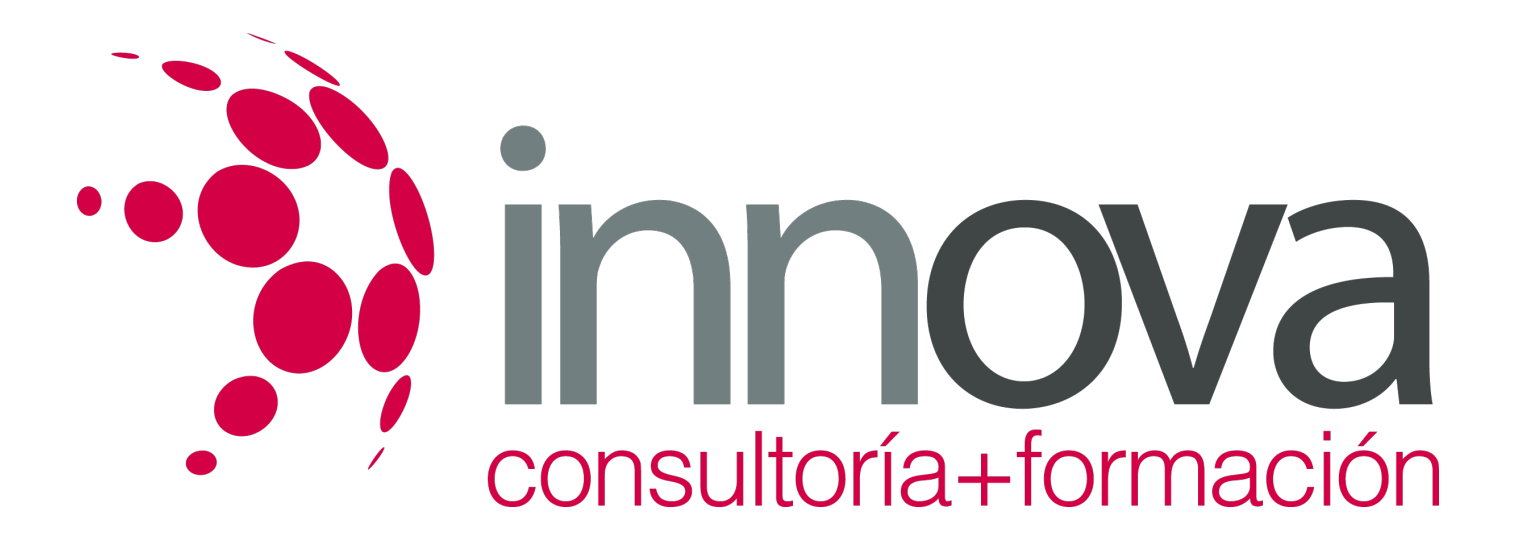

3.2 Índices y ratios económico-financieros de evaluación de promociones:

####

3.2.1 margen bruto

####

3.2.2 tasa de marca,

####

3.2.3 stock medio,

####

3.2.4 rotación de stock,

#### ####

3.2.5 rentabilidad bruta.

####

3.3 Aplicaciones para el cálculo y análisis de las desviaciones en las acciones promocionales.

#### ####

3.4 Aplicaciones de gestión de proyectos y tareas y hojas de cálculo.

####

3.4.1 Cronograma de la promoción e implantación de productos.

#### ####

3.5 Informes de seguimiento de promociones comerciales

####

3.5.1 Resultados

####

3.5.2 Medidas correctoras de las desviaciones

## **METODOLOGIA**

**Total libertad de horarios** para realizar el curso desde cualquier ordenador con conexión a Internet, **sin importar el sitio desde el que lo haga**. Puede comenzar la sesión en el momento del día que le sea más conveniente y dedicar el tiempo de estudio que estime más oportuno.

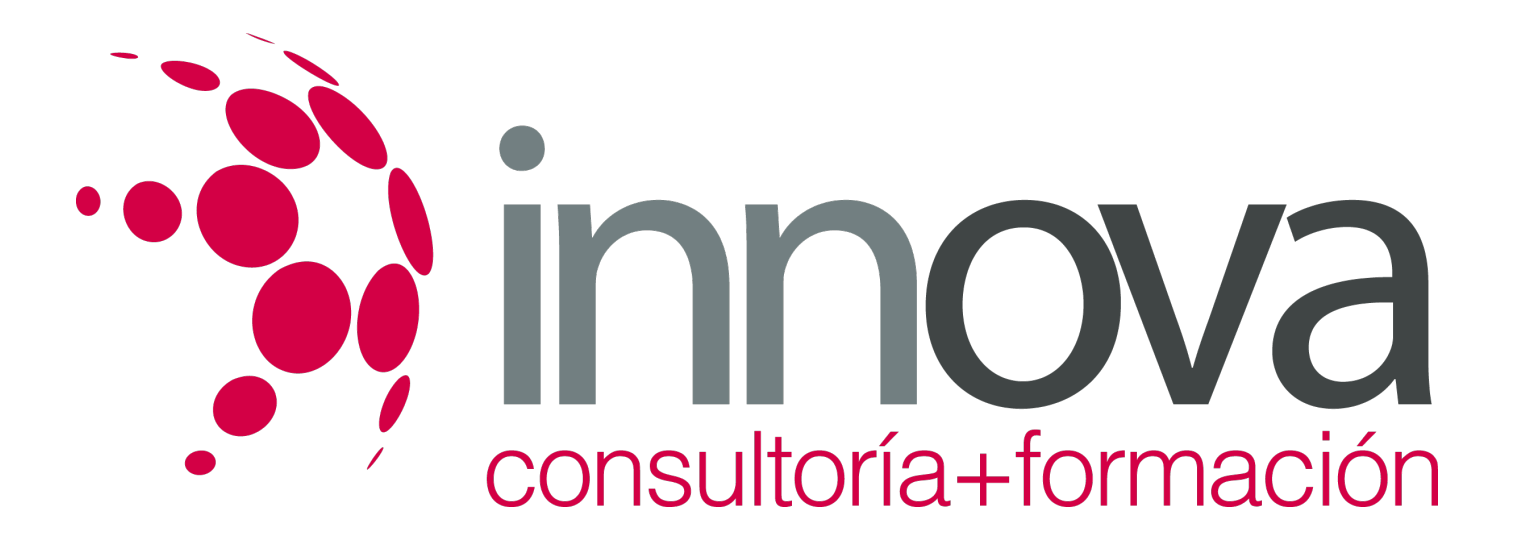

- En todo momento contará con un el **asesoramiento de un tutor personalizado** que le guiará en su proceso de aprendizaje, ayudándole a conseguir los objetivos establecidos.
- **Hacer para aprender**, el alumno no debe ser pasivo respecto al material suministrado sino que debe participar, elaborando soluciones para los ejercicios propuestos e interactuando, de forma controlada, con el resto de usuarios.
- **El aprendizaje se realiza de una manera amena y distendida**. Para ello el tutor se comunica con su alumno y lo motiva a participar activamente en su proceso formativo. Le facilita resúmenes teóricos de los contenidos y, va controlando su progreso a través de diversos ejercicios como por ejemplo: test de autoevaluación, casos prácticos, búsqueda de información en Internet o participación en debates junto al resto de compañeros.
- **Los contenidos del curso se actualizan para que siempre respondan a las necesidades reales del mercado.** El departamento multimedia incorpora gráficos, imágenes, videos, sonidos y elementos interactivos que complementan el aprendizaje del alumno ayudándole a finalizar el curso con éxito.

# **REQUISITOS**

Los requisitos técnicos mínimos son:

- Navegador Microsoft Internet Explorer 5.5 o superior, con plugin de Flash, cookies y JavaScript habilitados. No se garantiza su óptimo funcionamiento en otros navegadores como Firefox, Netscape, Mozilla, etc.
- Resolución de pantalla de 800x600 y 16 bits de color o superior.
- Procesador Pentium II a 300 Mhz o superior.
- 32 Mbytes de RAM o superior.